1. Wenn du fertig mit deinen Auswahl bist, click oben auf dem Herz.

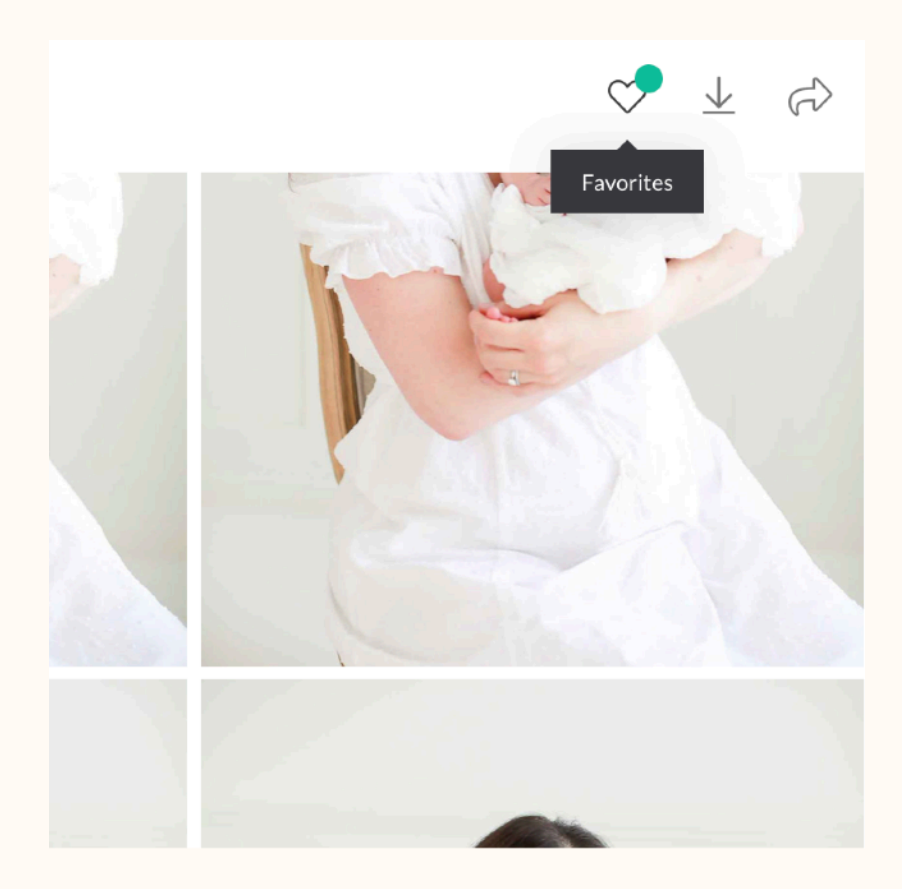

2. Denn siehst du, deine Favorit Liste.

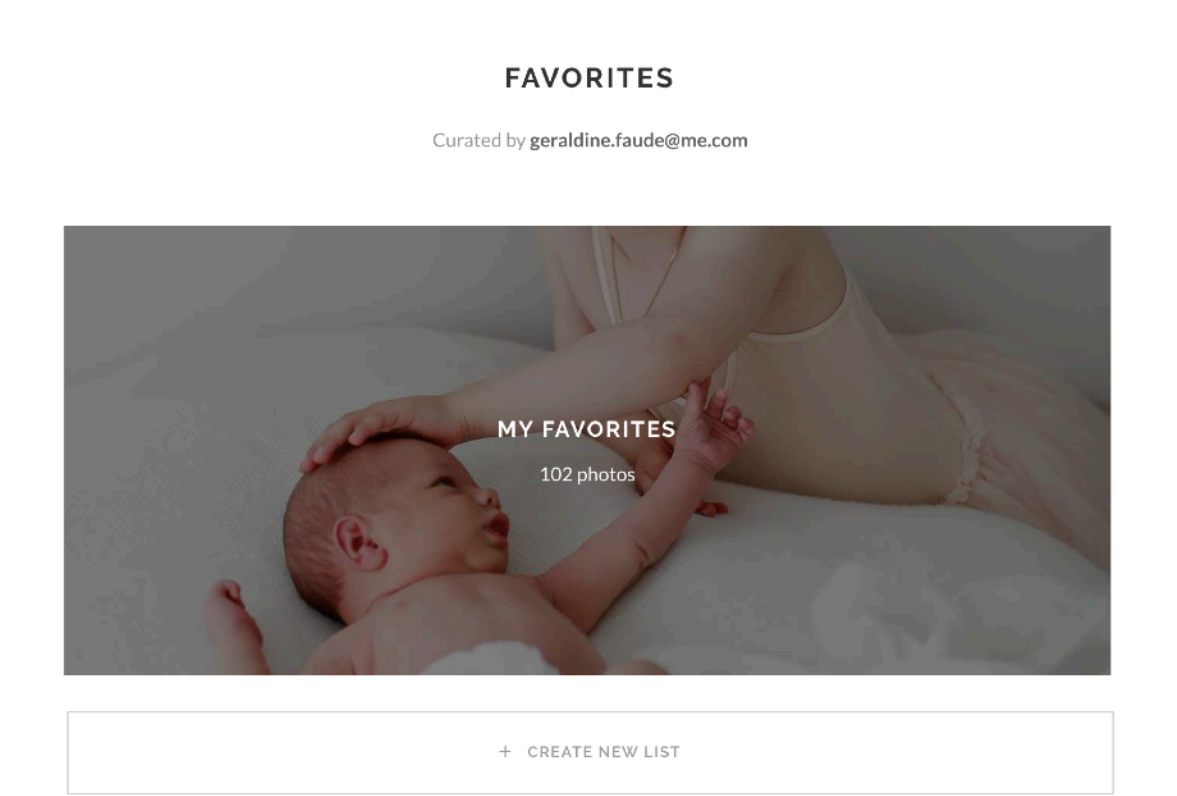

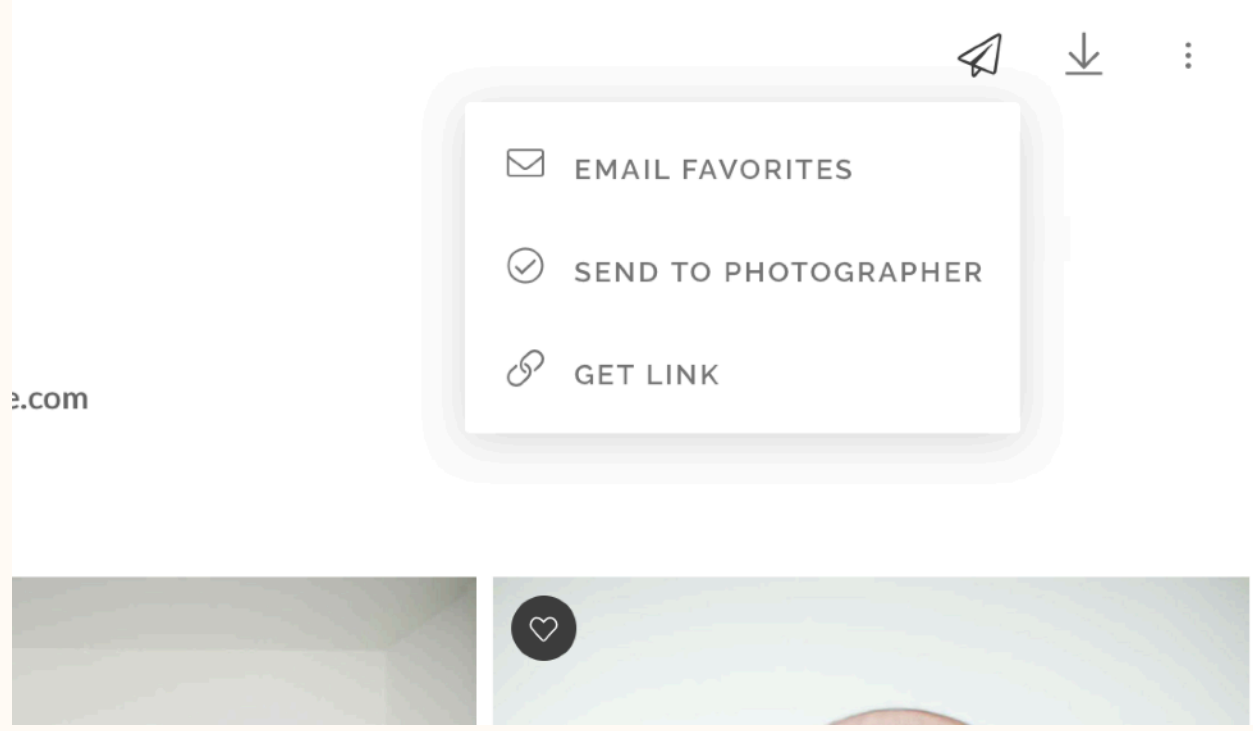

4. Sende mir deinen fertigen Auswahl.

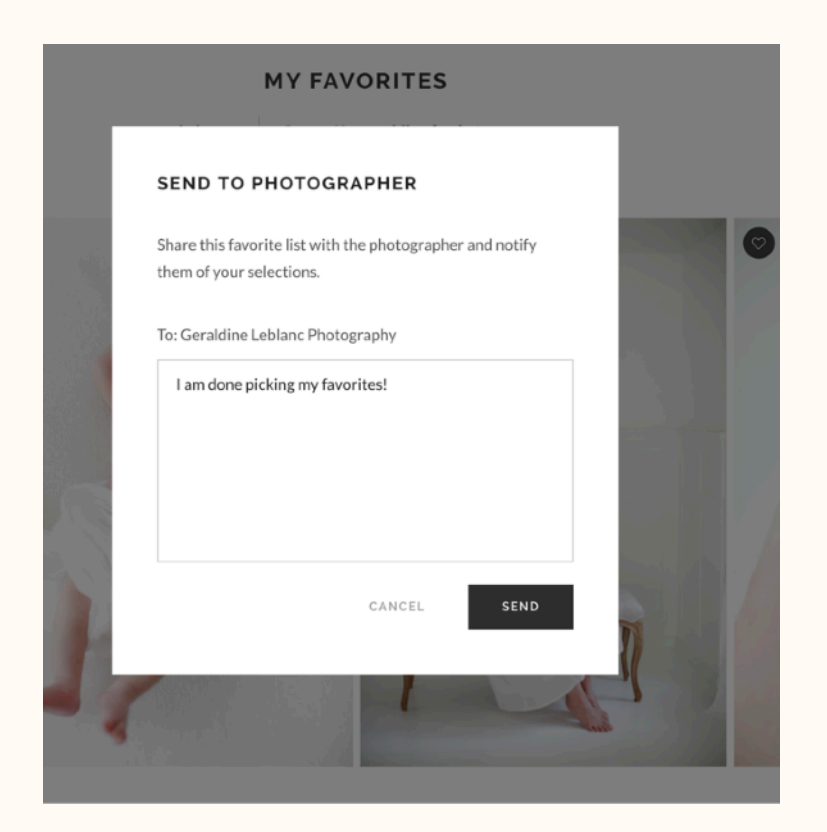